# Chapter 7: Virtual Machine I: Stack Arithmetic

#### **Usage and Copyright Notice:**

Copyright 2005 **©** Noam Nisan and Shimon Schocken

This presentation contains lecture materials that accompany the textbook "The Elements of Computing Systems" by Noam Nisan & Shimon Schocken, MIT Press, 2005.

The book web site, www.idc.ac.il/tecs , features 13 such presentations, one for each book chapter. Each presentation is designed to support about 3 hours of classroom or self-study instruction.

You are welcome to use or edit this presentation for instructional and non-commercial purposes.

If you use our materials, we will appreciate it if you will include in them a reference to the book's web site.

And, if you have any comments, you can reach us at tecs.ta@gmail.com

#### Where we are at:

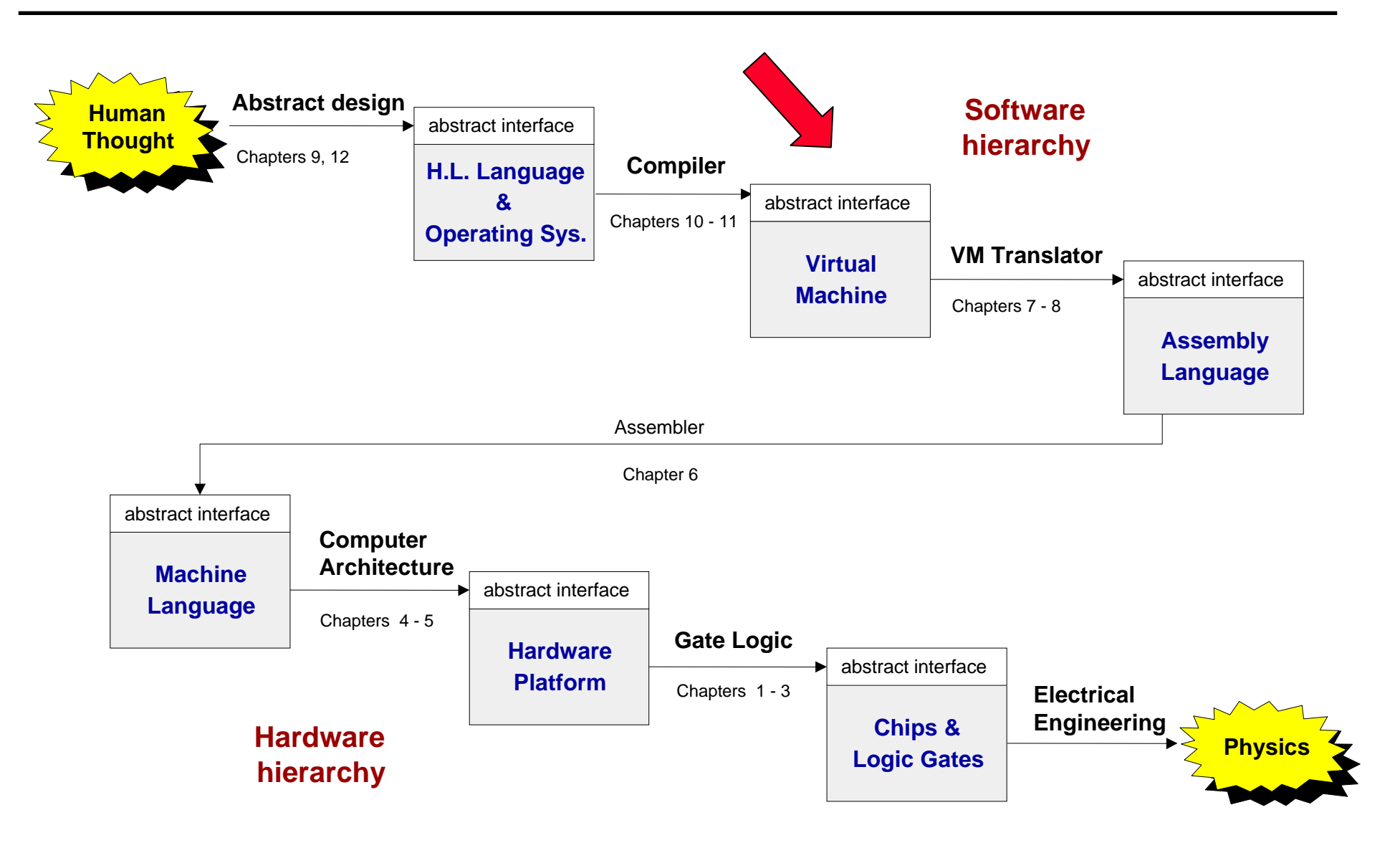

### **Motivation**

```
class Main {
class Main {
    static int x;
static int x;
    function void main() {
function void main() {
        // Input and multiply 2 numbers
// Input and multiply 2 numbers
        var int a, b;
var int a, b;
        let a = Keyboard.readInt("Enter a number");
let a = Keyboard.readInt("Enter a number");
        let b = Keyboard.readInt("Enter a number");
let b = Keyboard.readInt("Enter a number");
        x = mult(a,b);
x = mult(a,b);
        return;
return;
     }
}
}
    // Multiplies two numbers. 
// Multiplies two numbers. 
    function int mult(int x, int y) {
function int mult(int x, int y) {
        var int result, j;
var int result, j;
        let result = 0; let j = y;
let result = 0; let j = y;
        while not(j = 0) {
while not(j = 0) {
            let result = result + x;
let result = result + x;
            let j = j – 1;
let j = j – 1;
         }
        return result;
return result;
     }
}
}
    }
        }
   }
```
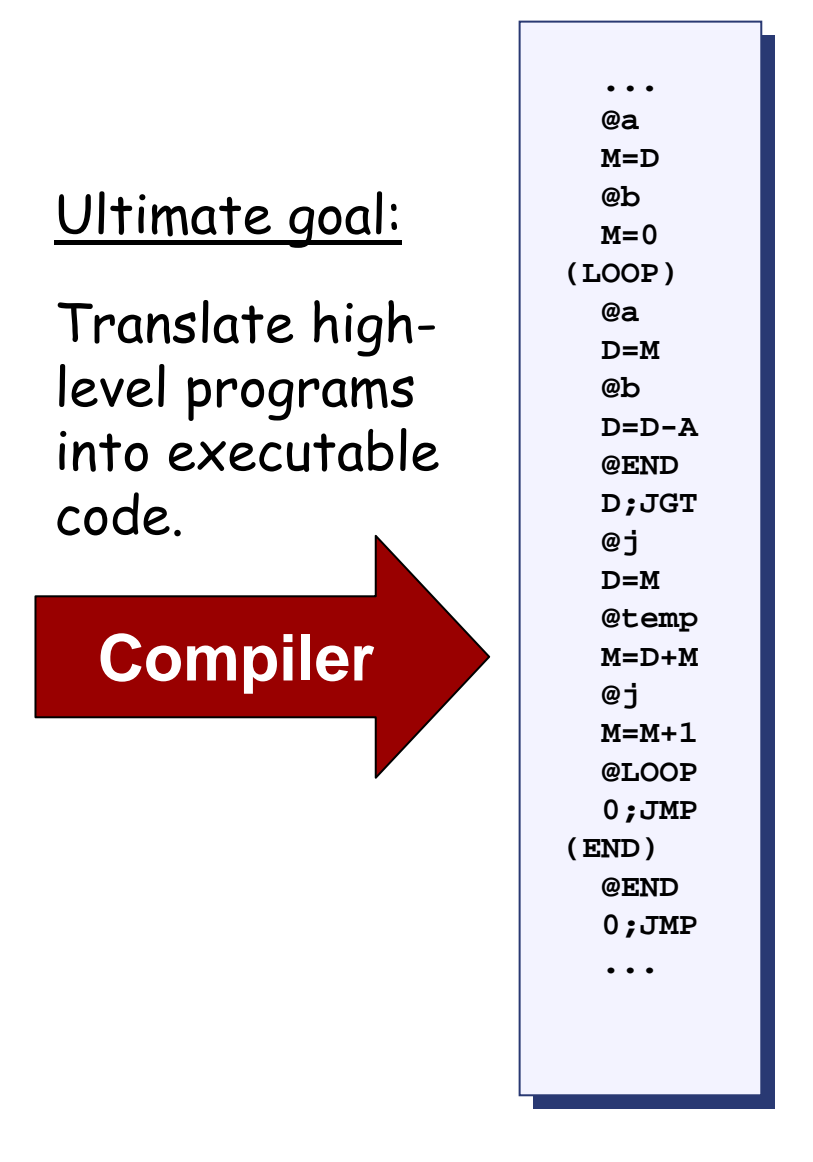

## Compilation models

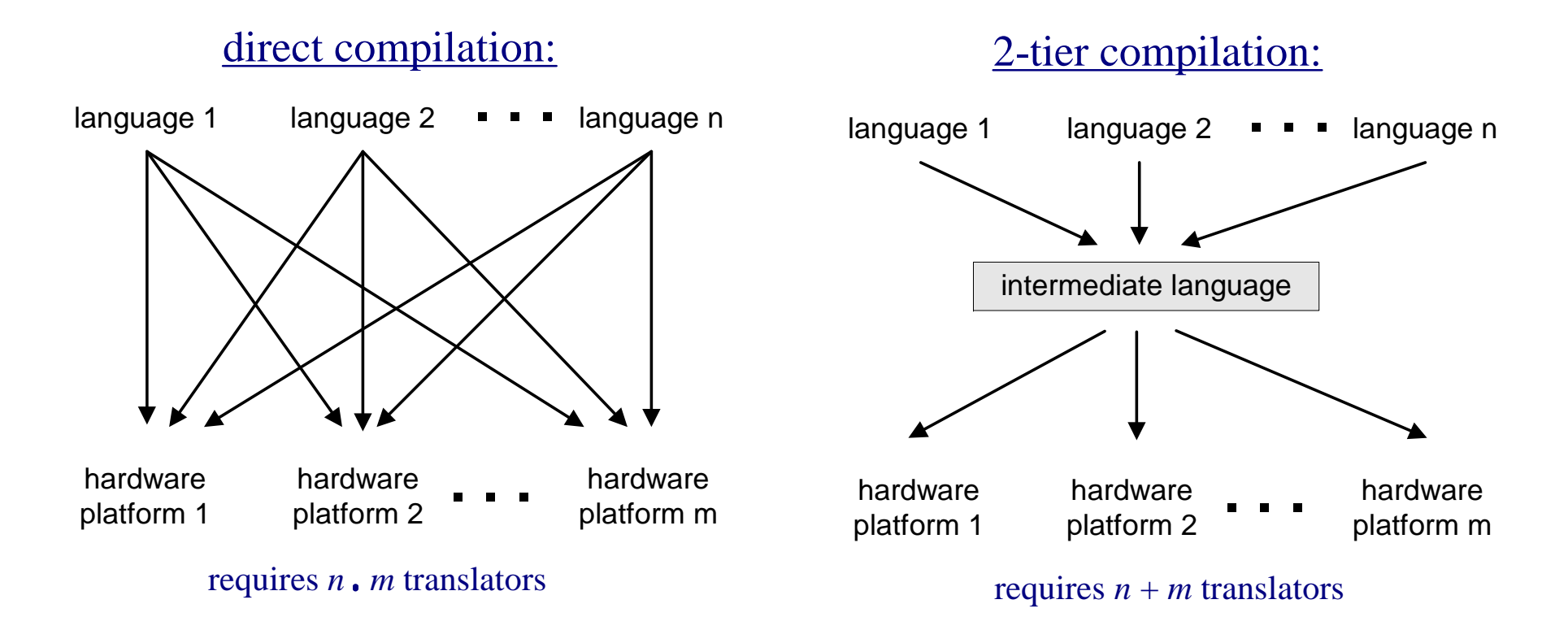

#### Two-tier compilation:

- $\overline{\phantom{a}}$ First compilation stage depends only on the details of the source language
- $\overline{\phantom{a}}$ Second compilation stage depends only on the details of the target platform.

## The big picture

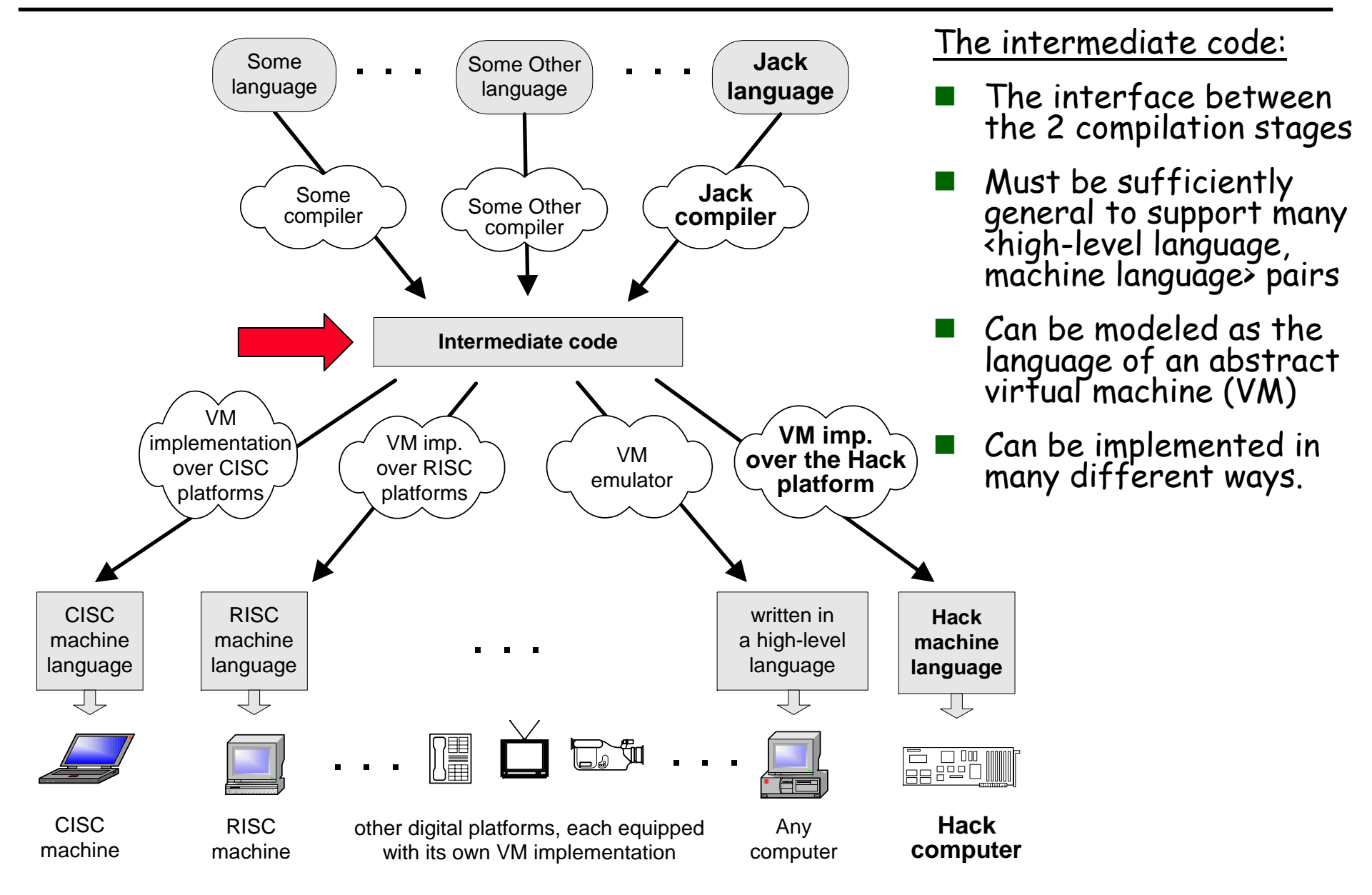

## The big picture

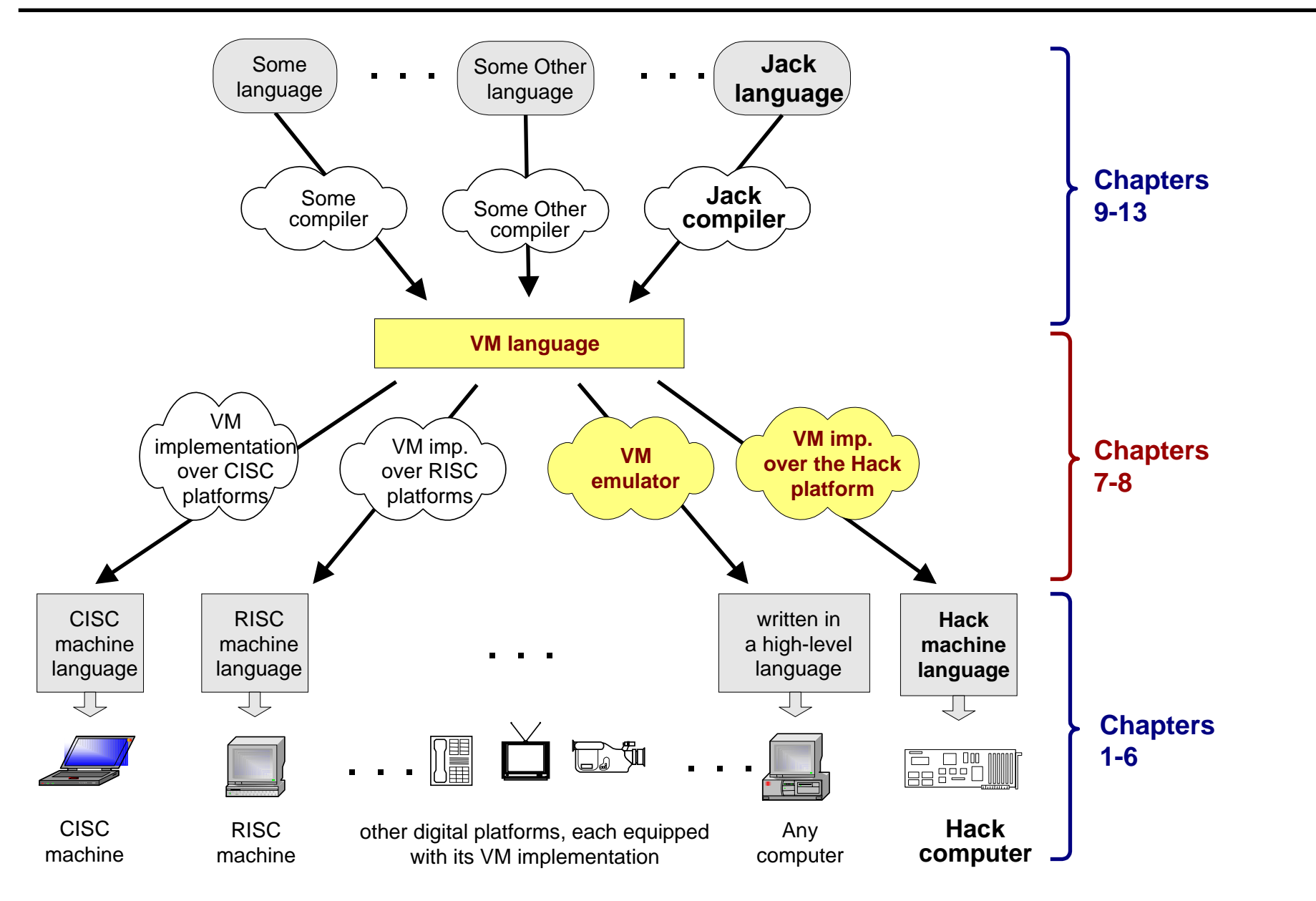

## Lecture plan

### Goal: Specify and implement a VM model and language

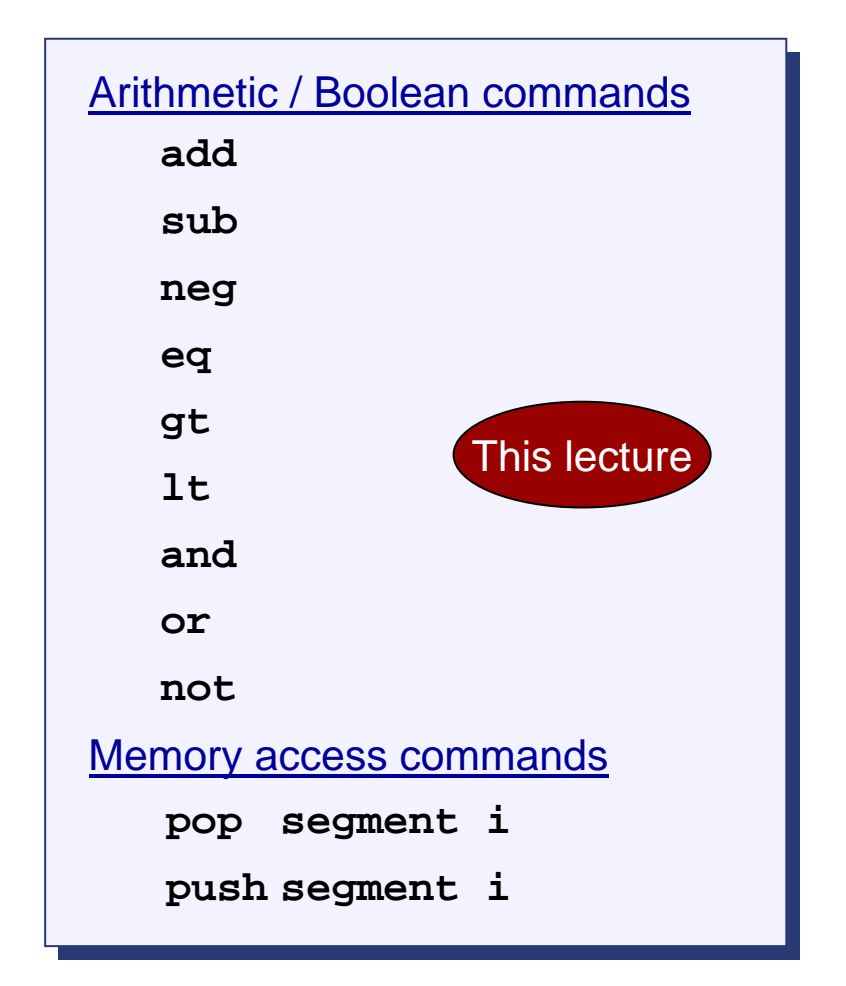

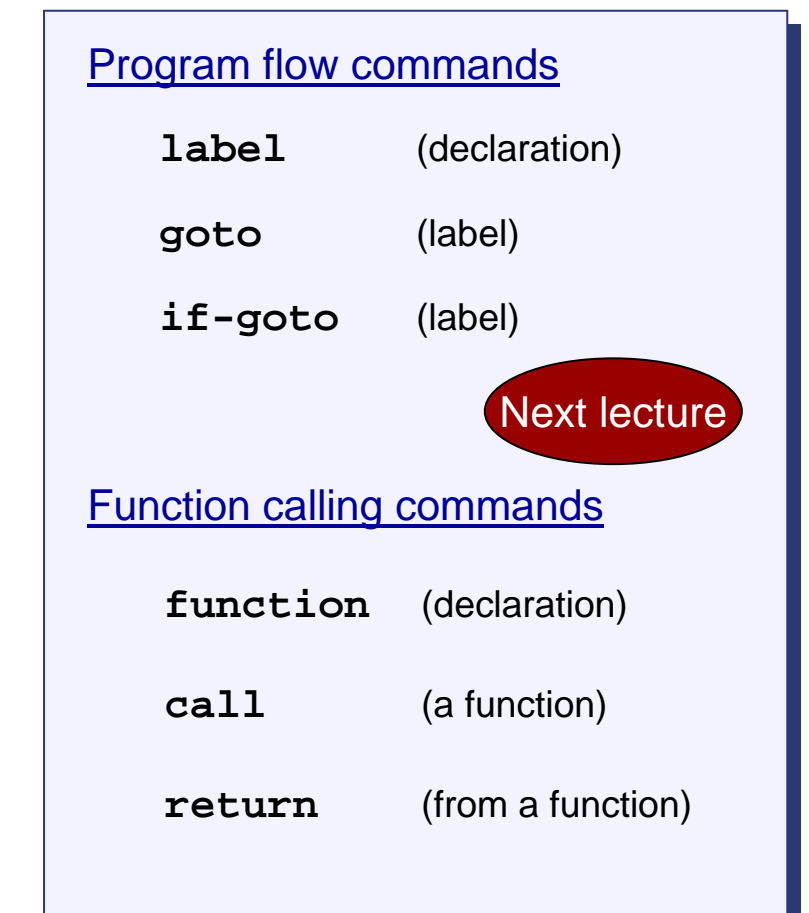

Method: (a) specify the abstraction (model's constructs and commands) (b) propose how to implement it over the Hack platform.

#### Important:

From here till the end of this and the next lecture we describe the VM model used in the Hack-Jack platform

Other VM models (like JVM/JRE and IL/CLR) are similar in spirit and different in scope and details.

#### Our VM features a single 16-bit data type that can be used as:

- **•** Integer
- **•** Boolean
- **•** Pointer.

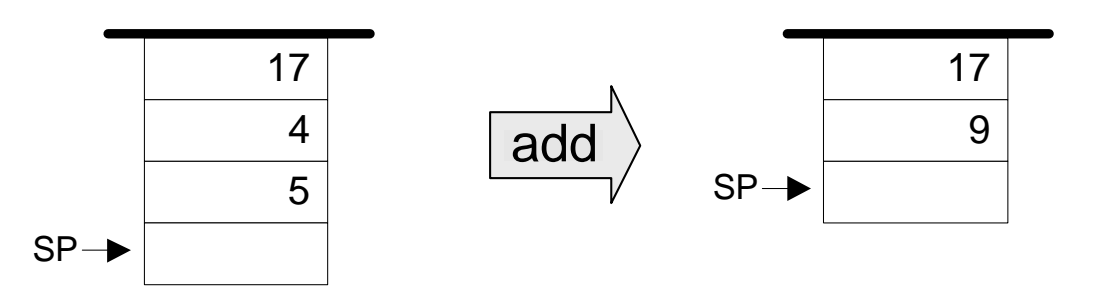

- $\overline{\phantom{a}}$  Typical operation:
	- $\bullet\,$  Pops topmost values  $\times, \gamma$  from the stack
	- Computes  $f(x,y)$
	- Pushes the result onto the stack

(Unary operations are similar, using  $x$  and  $f(x)$  instead)

- $\overline{\phantom{a}}$ Impact: the operands are replaced with the operation's result
- $\overline{\phantom{a}}$ In general: all arithmetic and Boolean operations are implemented similarly.

### Memory access (first approximation)

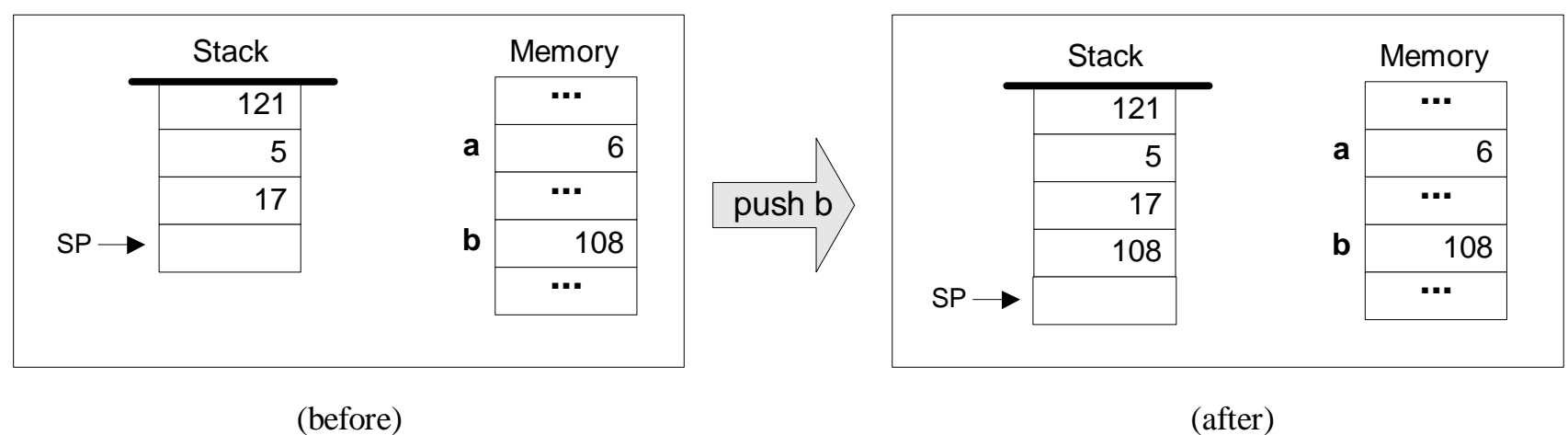

#### Memory access (first approximation)

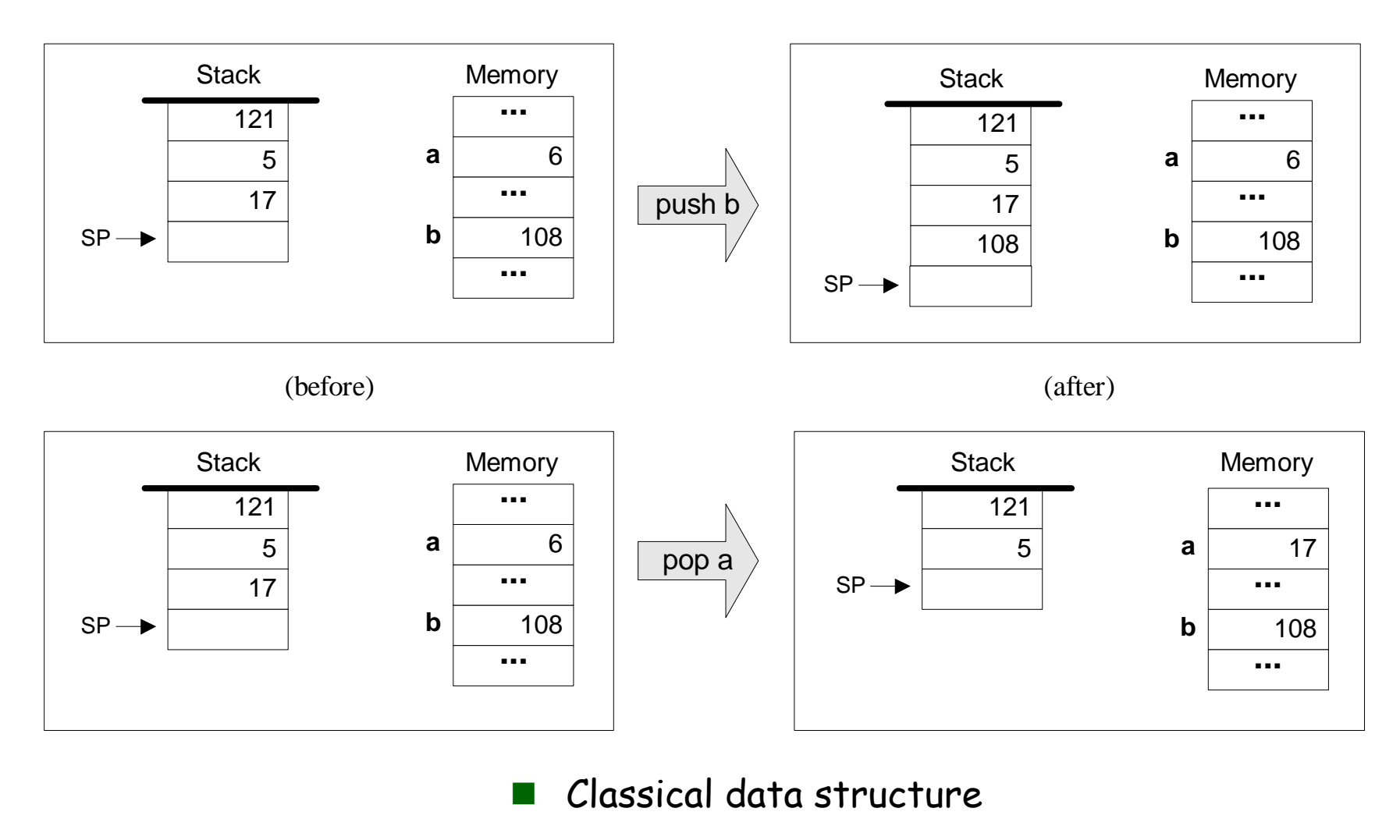

- **T** Elegant and powerful
- F. Implementation options.

### Evaluation of arithmetic expressions

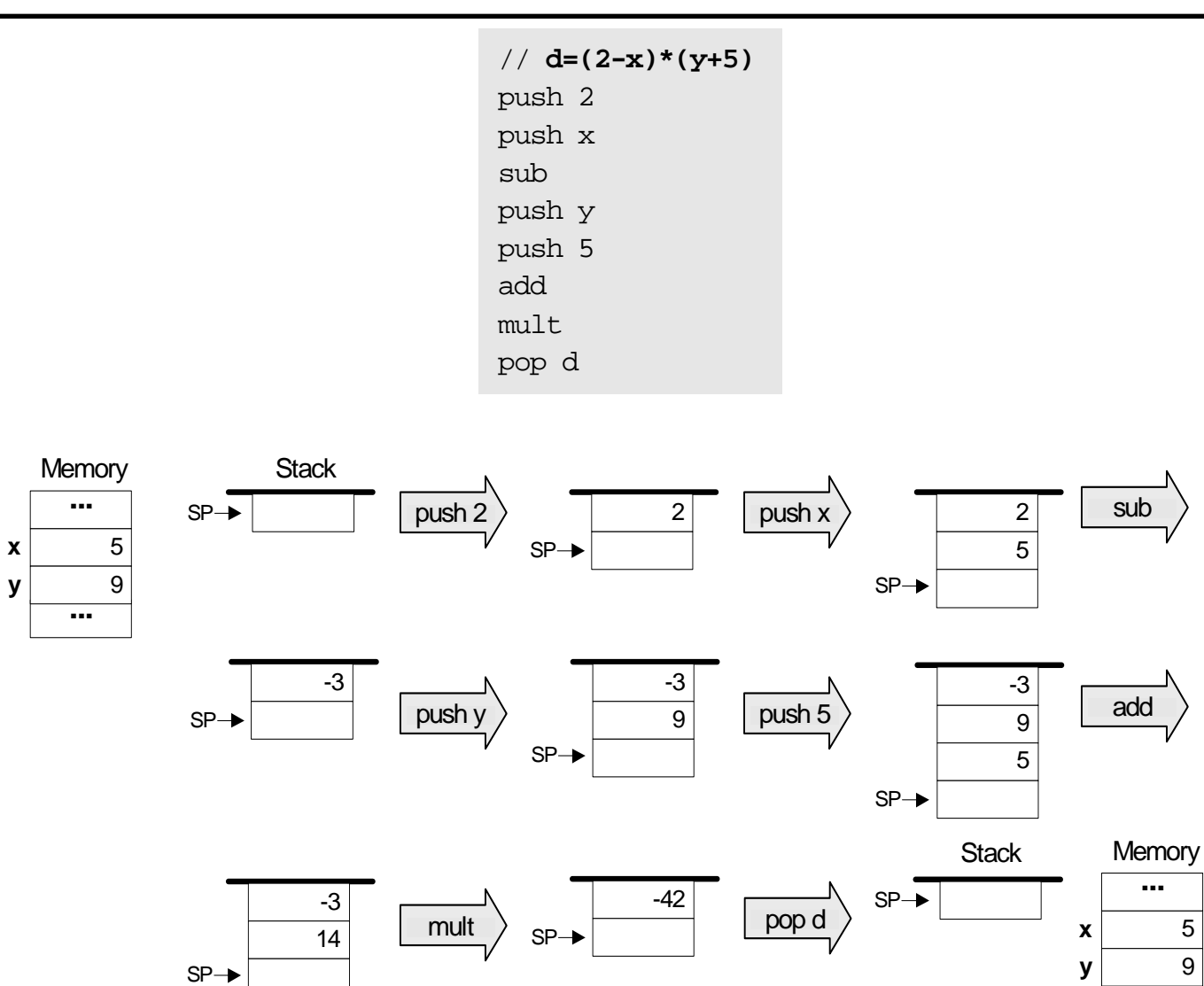

**...**

**...** -42

**d**

### Evaluation of Boolean expressions

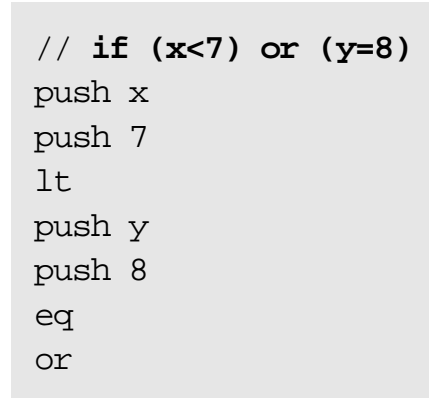

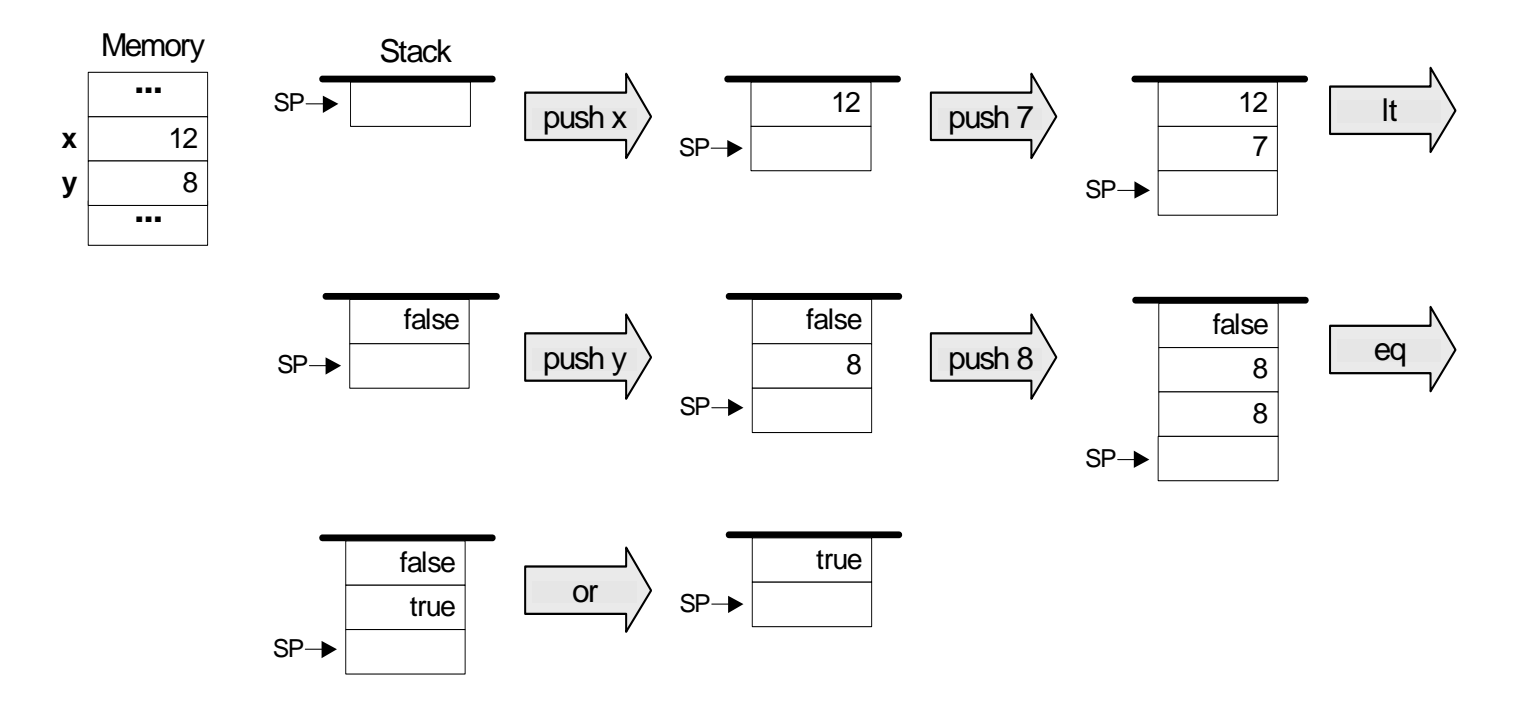

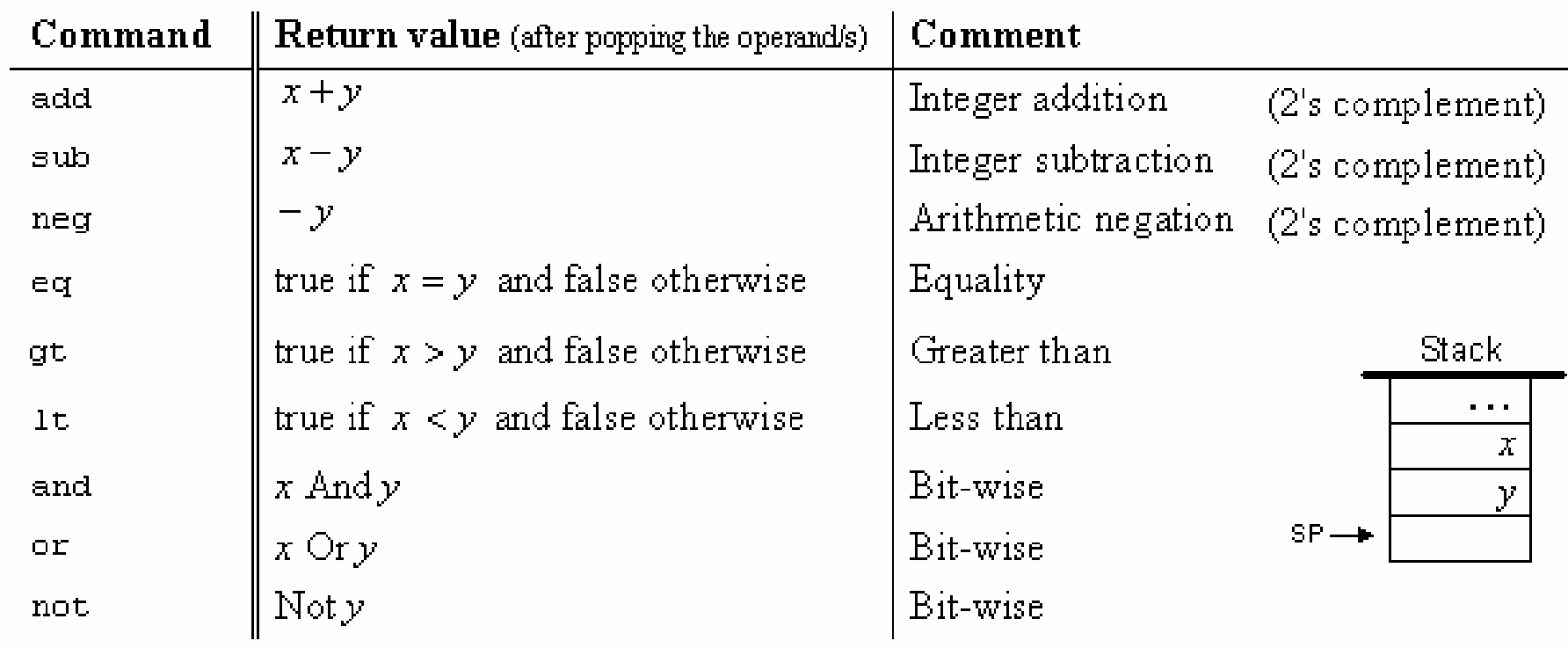

## Memory access (motivation)

- A typical modern programming language features (at least) the following variable kinds:
- $\overline{\phantom{a}}$  Class level
	- **•** Static variables
	- Field variables (object properties)
- $\overline{\phantom{a}}$  Method level:
	- Local variables
	- **•** Argument variables
- $\overline{\phantom{a}}$  And:
	- **•** Array variables
	- **•** Constants

The language translator, of which the VM is a key component, must support all these variable kinds.

### Memory access commands

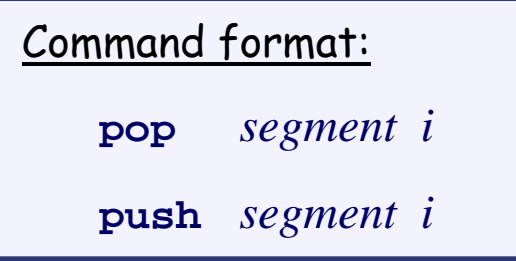

(Rather than **pop** *x* and **push** *y*, as was shown in previous slides, which was a conceptual simplification)

Where *i* is a non-negative integer and *segmen<sup>t</sup>* is one of the following vectors:

- u **static**: holds global variables, shared by all functions in the same class
- **argument**: holds argument variables of the current function
- $\overline{\phantom{a}}$ **local**: holds local variables of the current function
- u **constant**: pseudo segment holding all the constants in the range 0…32767
- **this**, **that**: general-purpose segments; can be made to represent different areas in the heap
- **pointer**: used to map **this** and **that** on different areas in the heap
- $\overline{\phantom{a}}$  **temp**: fixed 8-entry segment that holds temporary variables for general use; Shared by all VM functions in the program.
- VM programs are normally written by *compilers*, not by humans
- In order to write compilers, you have to understand the spirit of VM programming. So we will now see some examples:
	- **•** Arithmetic task
	- Object handling task
	- **•** Array handling task
- k. These example don't belong to this lecture, and are given here for motivation only.

## Arithmetic example

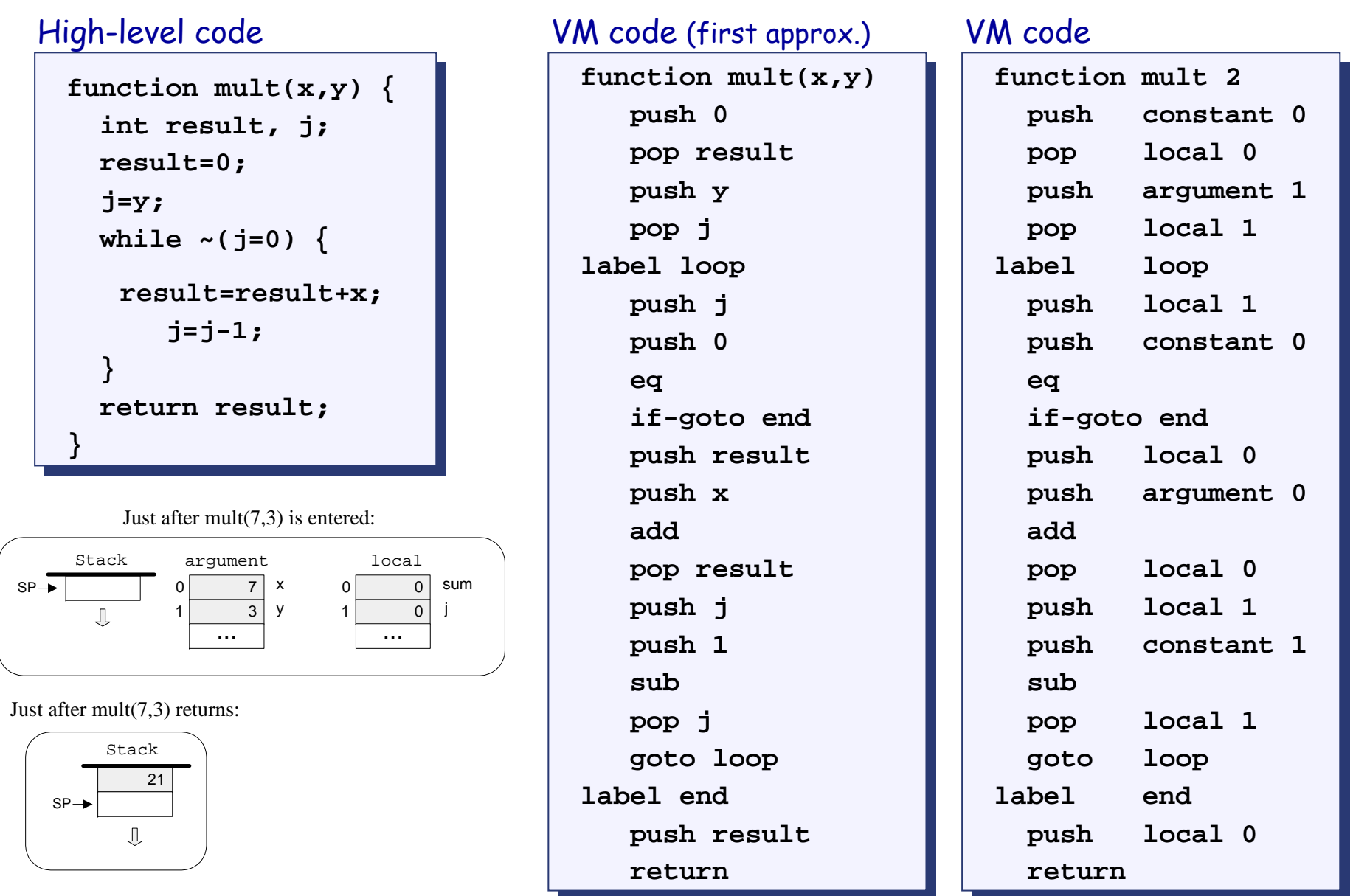

Elements of Computing Systems, Nisan & Schocken, MIT Press, 2005, www.idc.ac.il/tecs , Chapter 7: *VM I: Stack Arithmetic* slide 18

## Object handling example

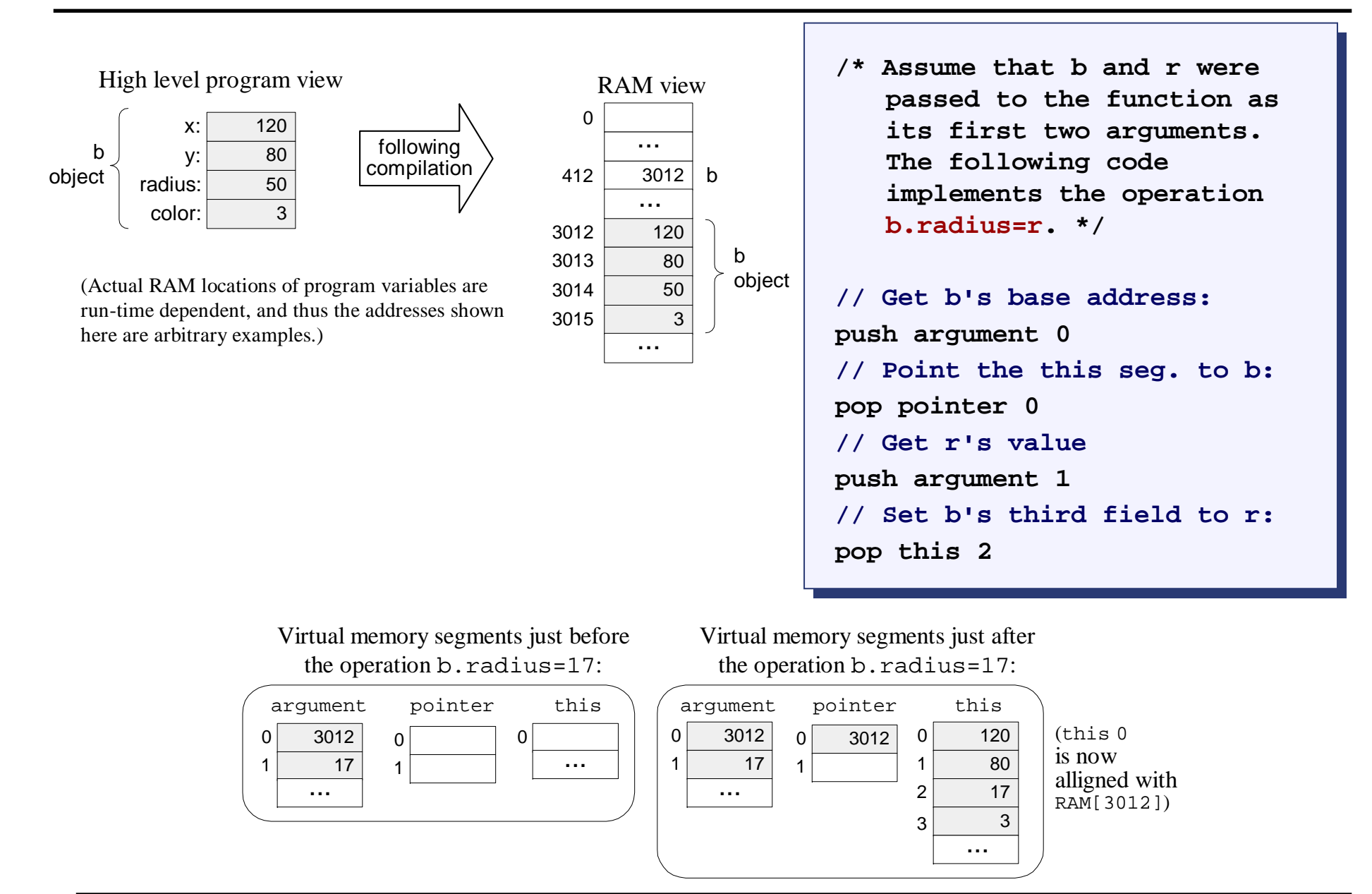

## Array handling example

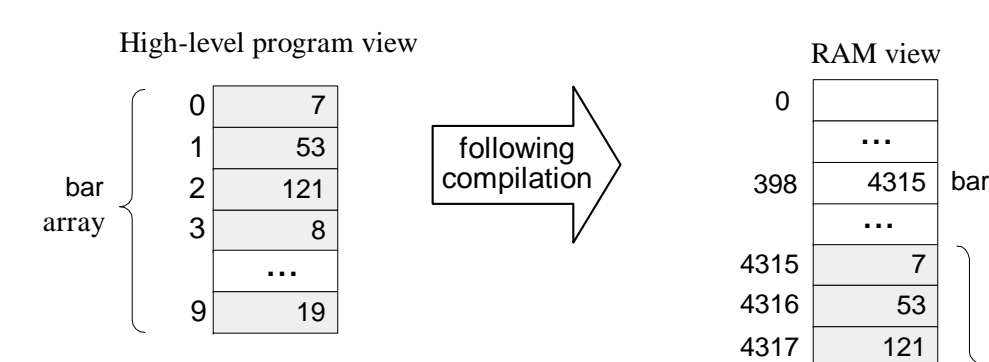

(Actual RAM locations of program variables are run-time dependent, and thus the addresses shown here are arbitrary examples.)

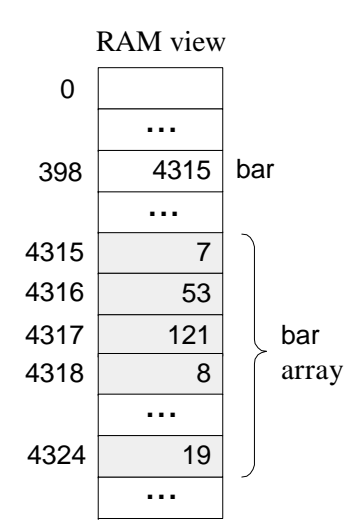

**/\* Assume that bar is the /\* Assume that bar is the first local variable declaredfirst local variable declaredin the high-level program. The in the high-level program. The code below implements code below implements bar[2]=19, or \*(bar+2)=19. \*/ bar[2]=19, or \*(bar+2)=19. \*/**

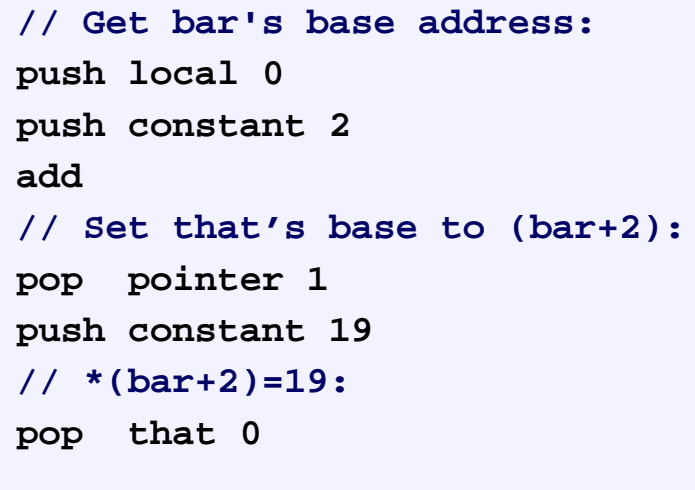

Virtual memory segments Just before the bar[2]=19 operation:

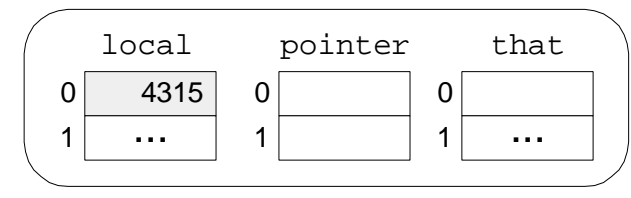

Virtual memory segments Just after the bar[2]=19 operation:

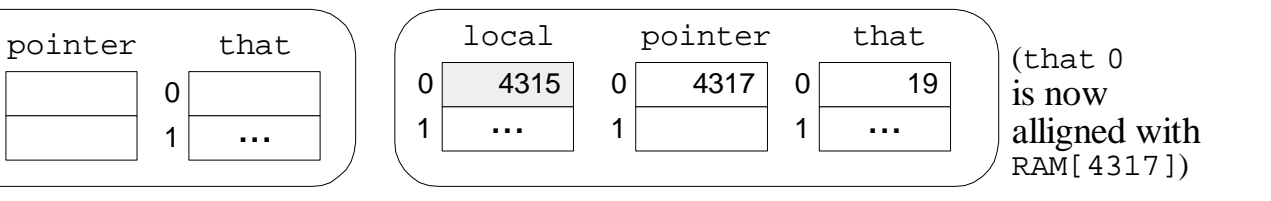

## Lecture plan

### Goal: Specify and implement a VM model and language

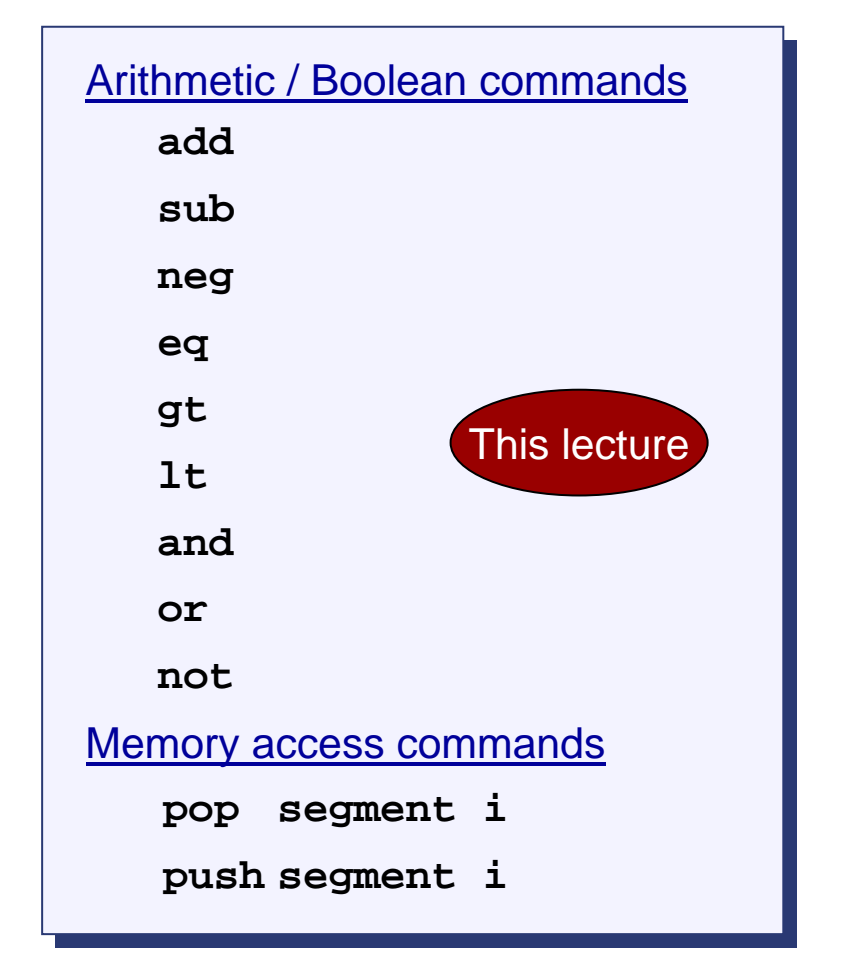

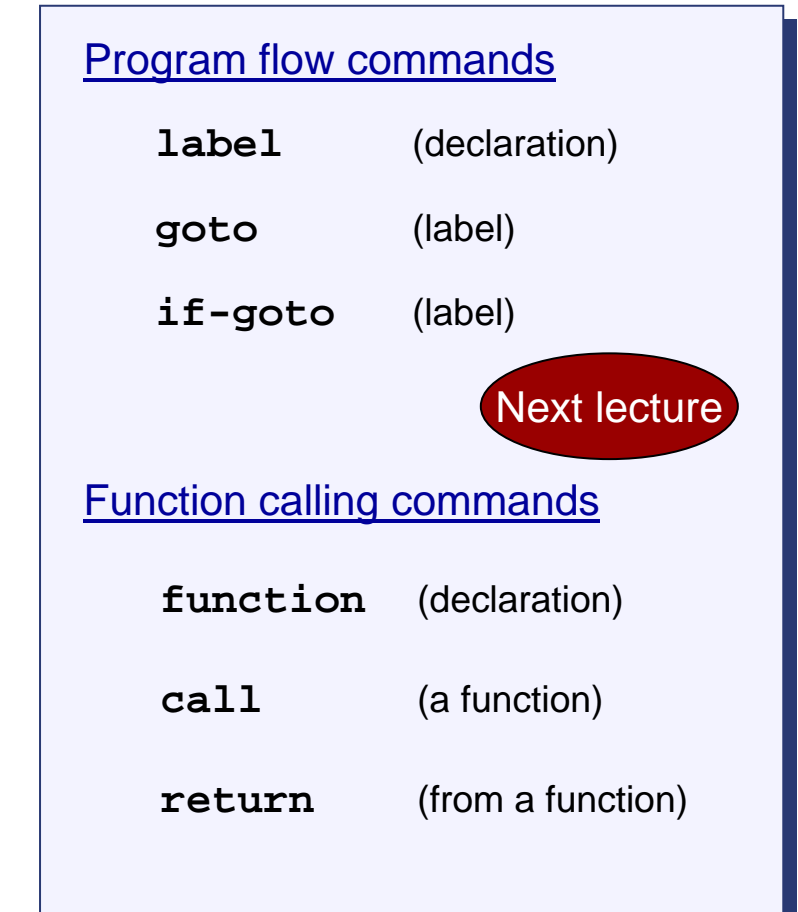

Method: (a) specify the abstraction (model's constructs and commands) (b) propose how to implement it over the Hack platform.

#### VM implementation options:

- Software-based (emulation)
- $\bullet$  Translator-based (e.g., to the Hack language)
- Hardware-based (CPU-level)

#### Famous translator-based implementations:

- $\bullet\;$  JVM (runs bytecode in the Java platform)
- CLR (runs IL programs in the .NET platform).

### Our VM emulator (part of the course software suite)

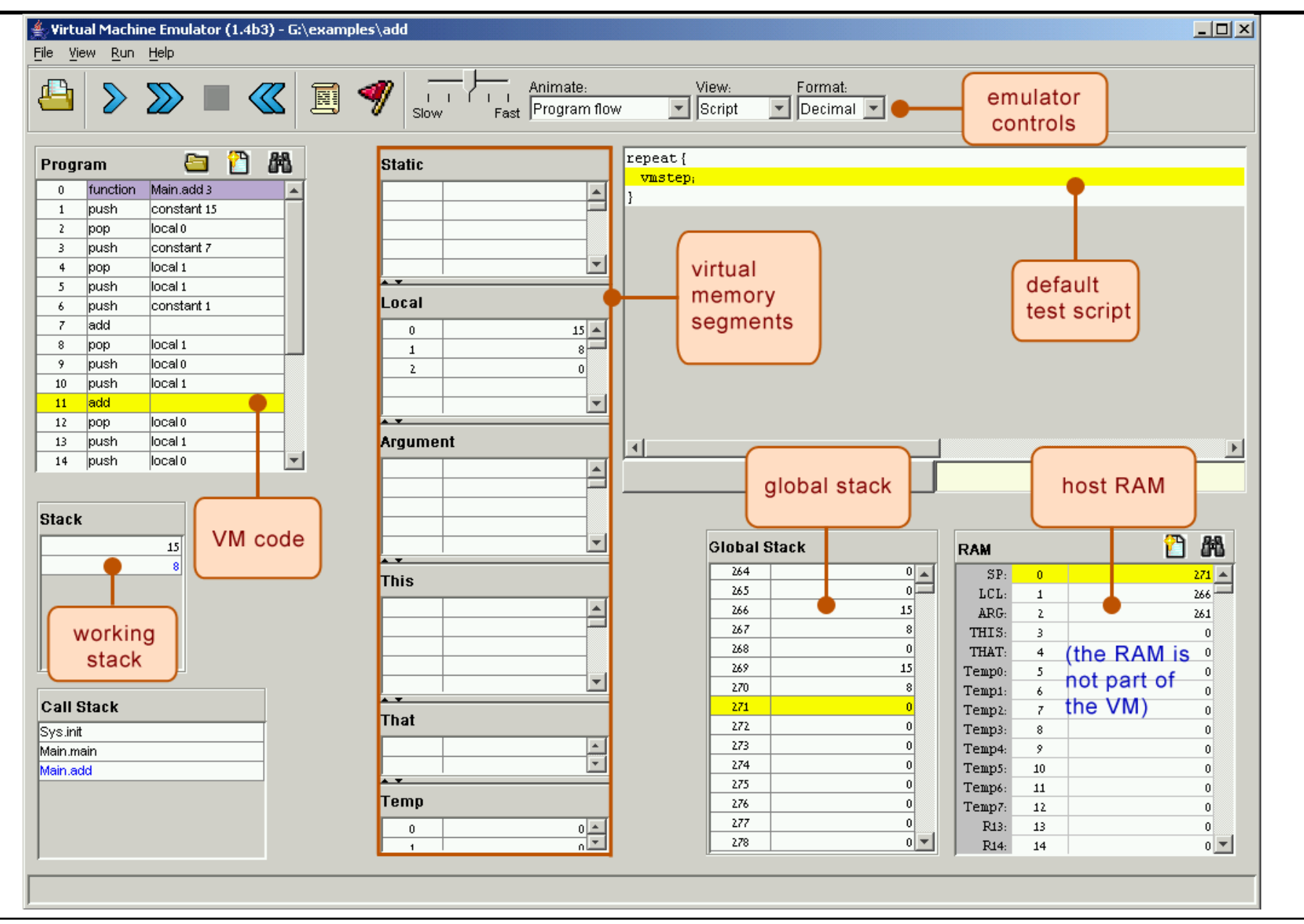

Elements of Computing Systems, Nisan & Schocken, MIT Press, 2005, www.idc.ac.il/tecs , Chapter 7: *VM I: Stack Arithmetic* slide 23

## VM implementation on the Hack platform

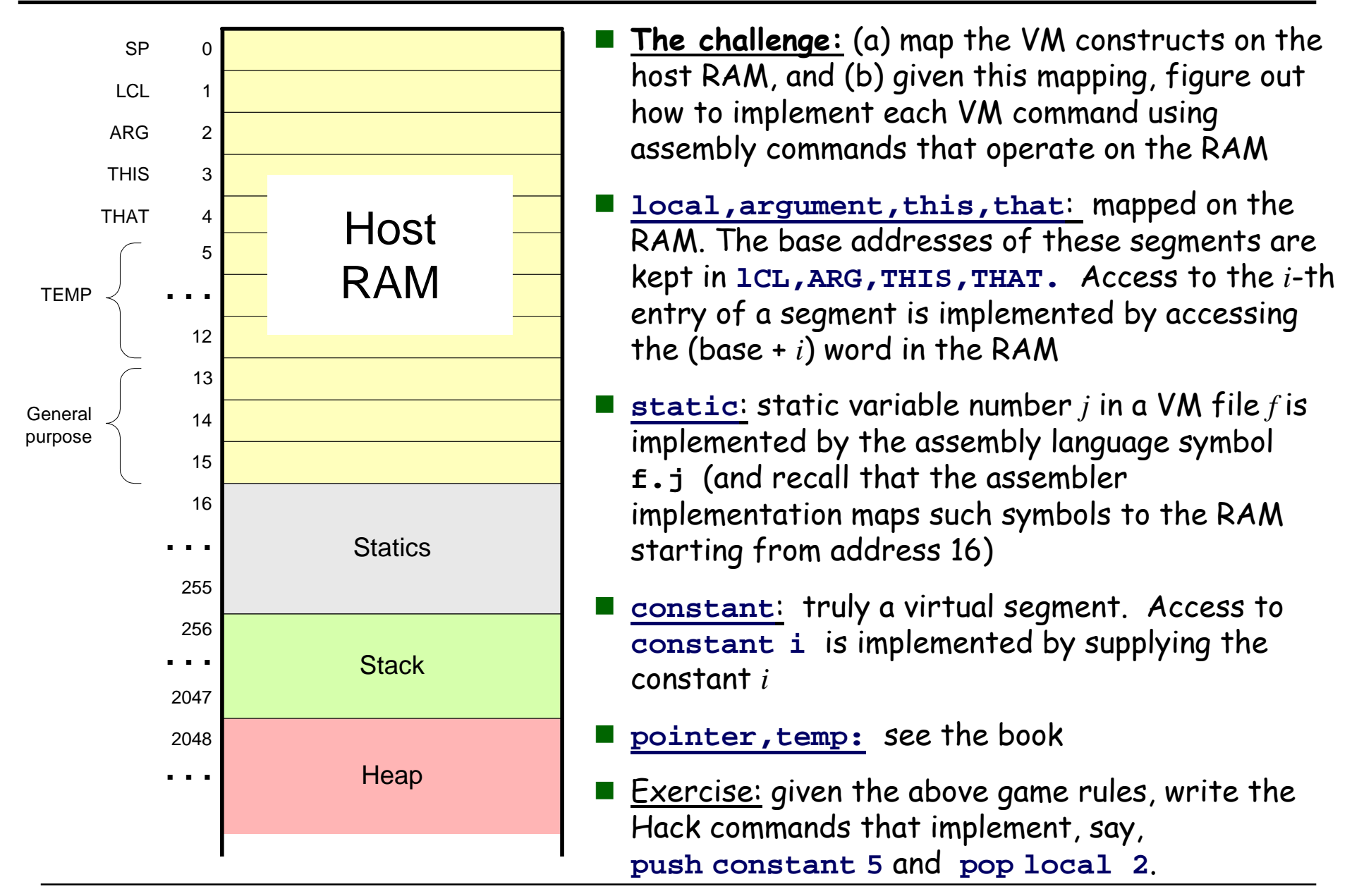

### Parser module (proposed design)

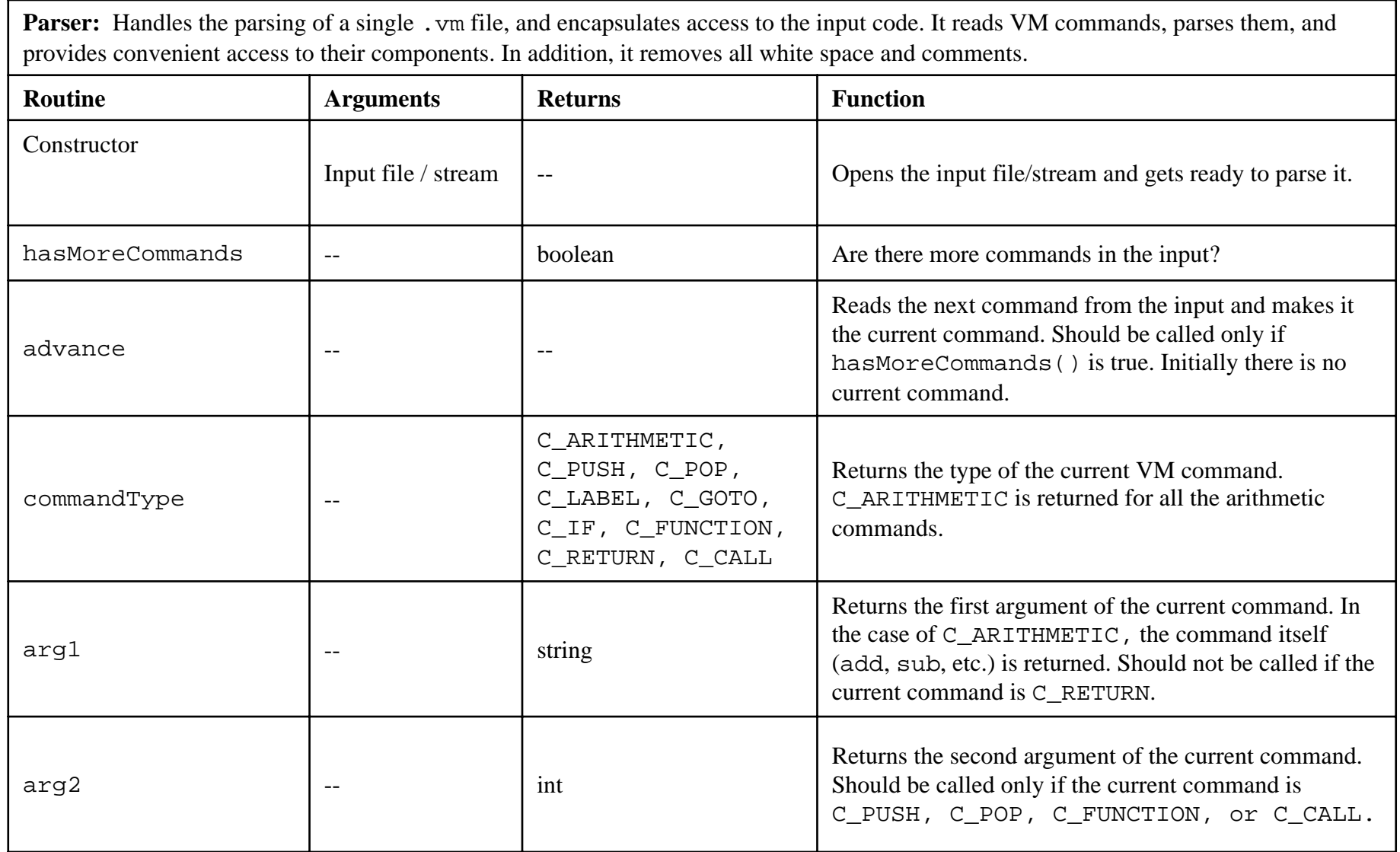

### CodeWriter module (proposed design)

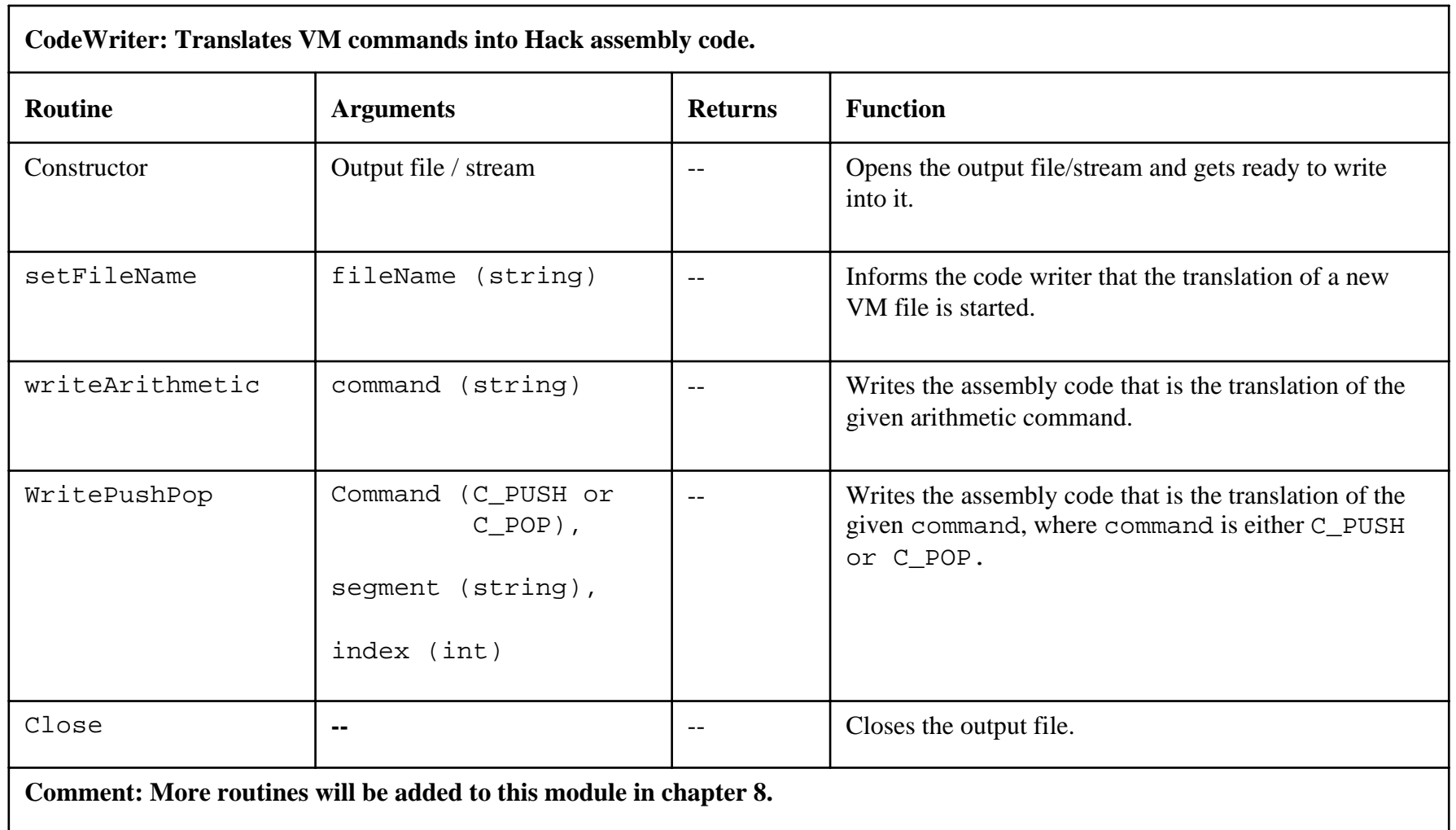

- We began the process of building a compiler
- Modern compiler architecture:

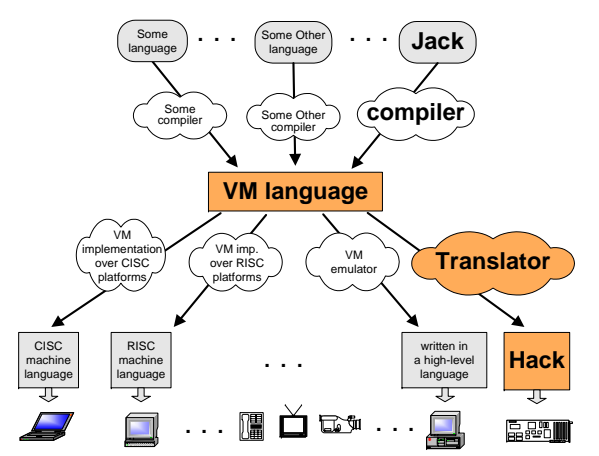

- $\bullet\,$  Front end (translates from high level language to a VM language)
- **•** Back end (implements the VM language on a target platform)
- History of virtual machines (some milestones)
	- **•** 1970's: p-Code
	- z 1990's: Java's JVM
	- 2000's: Microsoft .NET
- A full blown VM implementation typically includes a common software library (can be viewed as a mini, portable OS)
- Road ahead: complete the VM spec. and implementation (chs. 7,8), build a compiler (Ch. 9,10,11), then build a run-time library (ch. 12).

Elements of Computing Systems, Nisan & Schocken, MIT Press, 2005, www.idc.ac.il/tecs , Chapter 7: *VM I: Stack Arithmetic* slide 27